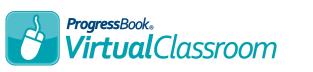

## **Recording Audio Resources**

| Question                                 |                                                                                               |                        |                                                                |                     |
|------------------------------------------|-----------------------------------------------------------------------------------------------|------------------------|----------------------------------------------------------------|---------------------|
| Question Standards                       | Text mode: Plain                                                                              | _                      |                                                                |                     |
| Question Text:                           | Describe the cytoskeleton and explain its function in the animal cell.                        |                        |                                                                |                     |
| Points:                                  | 1  • Add a Resource  •                                                                        |                        |                                                                |                     |
| Options:                                 | □ Allow Rich Text<br>☑ Allow Students to Upload File                                          |                        |                                                                |                     |
| Allowed File Types:<br>Example Response: | Audio                                                                                         |                        |                                                                |                     |
| Example File:                            | the cell                                                                                      |                        |                                                                |                     |
|                                          | Save Cancel                                                                                   |                        | L                                                              |                     |
|                                          |                                                                                               |                        |                                                                |                     |
|                                          |                                                                                               | 1 point(s)             | Ecco                                                           |                     |
|                                          |                                                                                               | 1 point(s)<br>Question | Essa                                                           |                     |
|                                          |                                                                                               | Question               |                                                                | 0                   |
| In you                                   | r PC settings, ensure that you have a default                                                 | Question               | Standards                                                      |                     |
| microph                                  | one set—this is the microphone your browser                                                   | Question               | Standards                                                      | 0<br>Describe the c |
| microph<br>will use.                     |                                                                                               | Question               | Standards sestion Text:<br>Points:                             | Describe the o      |
| microph<br>will use.                     | one set—this is the microphone your browser<br>The first time you record in your browser, you | Question<br>Que        | Standards<br>estion Text:<br>Points:<br>Resources:             | Describe the o      |
| microph<br>will use.                     | one set—this is the microphone your browser<br>The first time you record in your browser, you | Question<br>Que<br>F   | Standards<br>estion Text:<br>Points:<br>Resources:<br>Options: | Describe the o      |

|      |             | You can record up to: 08:57                                                                                                  |  |
|------|-------------|----------------------------------------------------------------------------------------------------|--|
|      |             | 2 Start Recording<br>+ ₩:00                                                                                                  |  |
|      |             | Cancel                                                                                                    |  |
|      | Γ           | You can record up to: 08:57                                                                                                  |  |
|      |             | 3 Stop Recording                                                                                                    |  |
|      | L           | Cancel                                                                                                    |  |
|      |             |                                                                                                    |  |
| t(s) | Essa        | у                                                                                                    |  |
| on   | Standards 0 | 3                                                                                                    |  |
| Que  | stion Text: | Text mode: Plain Describe the cytoskeleton and explain its function in the animal cell.                                      |  |
|      | Points:     |                                                                                                    |  |
| F    | lesources:  | ▶ ● 0:00 / 0:22 ◀ ●●                                                                                                    |  |
|      |             | □ Allow Rich Text<br>☑ Allow Students to Upload File                                                                         |  |
| /ed  | File Types: | Audio -                                                                                                    |  |
| ple  | Response:   | It is the network of microtubules and microfilament fibers. It gives structural support and maintains the shape of the cell. |  |
| Exa  | ample File: | O Add a Resource                                                                                                    |  |

4 Save

Cancel

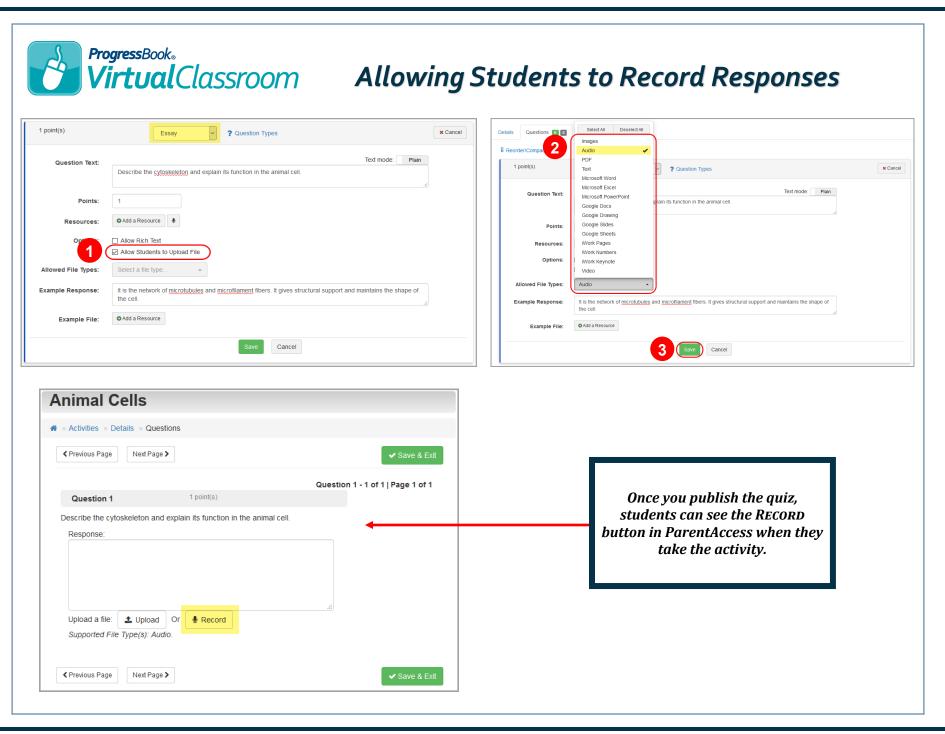